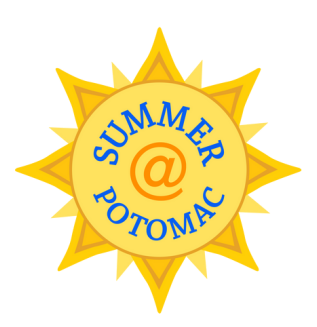

Mexiarther Lodsey at

## **Summer@Potomac Lunch App**

- **Step 1:** Download MG MyMenus from Google Play or the App Store
- **Step 2:** Set your location to The Potomac School Summer usinglocation code "TPSS"

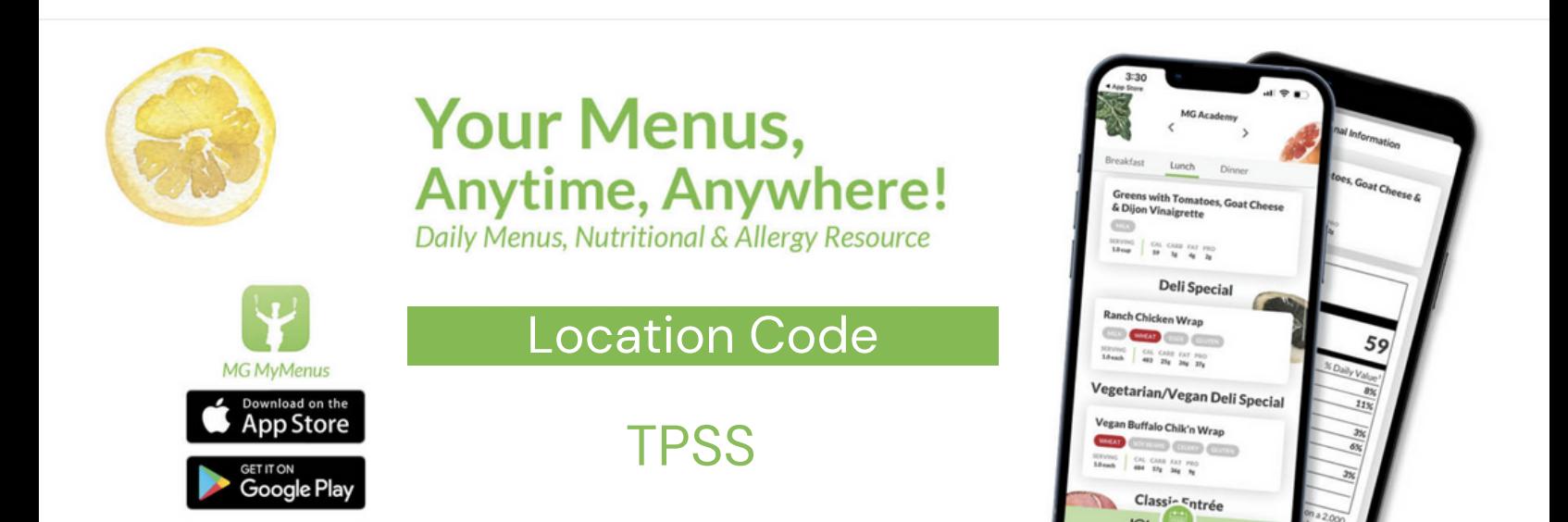